**THIRD EDITION** 

# PYTHON **CRASH COURSE**

A HANDS-ON, PROJECT-BASED INTRODUCTION TO PROGRAMMING

**ERIC MATTHES** 

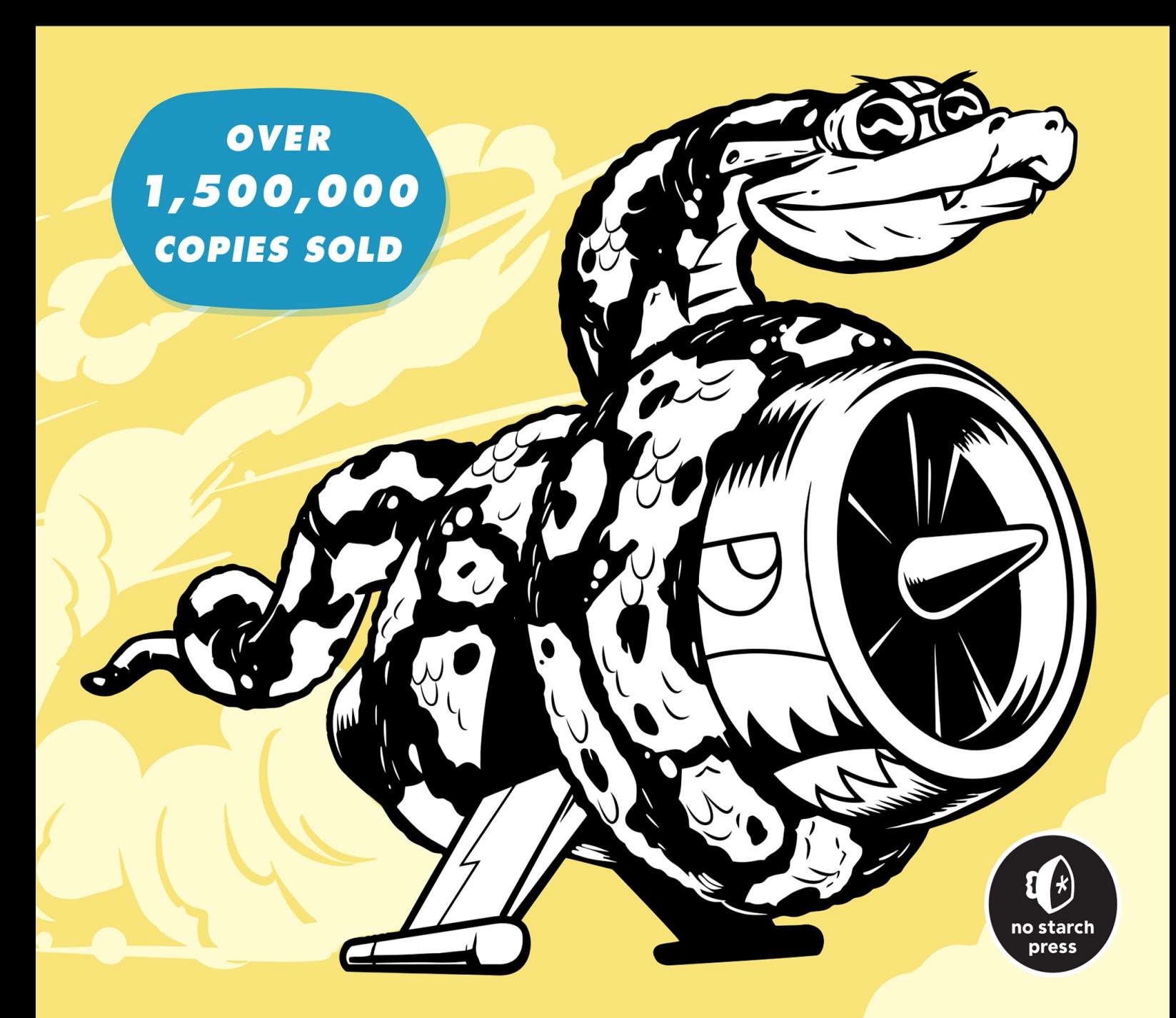

## **CONTENTS IN DETAIL**

**PRAISE FOR PYTHON CRASH COURSE**

**TITLE [PAGE](#page--1-0)**

**[COPYRIGHT](#page--1-0)**

**[DEDICATION](#page--1-0)**

**ABOUT THE AUTHOR**

**[PREFACE](#page--1-0) TO THE THIRD EDITION**

**[ACKNOWLEDGMENTS](#page--1-0)**

#### **INTRODUCTION**

Who Is This [Book](#page--1-0) For? [What](#page--1-0) Can You Expect to Learn? Online [Resources](#page--1-1) Why [Python?](#page--1-2)

## **[PART](#page--1-4) I: [BASIC](#page--1-3)S**

## **CHAPTER 1: GETTING STARTED**

[Setting](#page--1-0) Up Your Programming Environment **Python [Versions](#page--1-0)** Running [Snippets](#page--1-5) of Python Code [About](#page--1-6) the VS Code Editor Python on Different [Operating](#page--1-7) Systems Python on [Windows](#page--1-8) Python on [macOS](#page--1-9)

Python on Linux Running a Hello World Program [Installing](#page--1-10) the Python Extension for VS Code Running [hello\\_world.py](#page--1-3) **[Troubleshooting](#page--1-11)** [Running](#page--1-12) Python Programs from a Terminal On [Windows](#page--1-13) On [macOS](#page--1-14) and Linux *[Exercise](#page--1-15) 1-1: python.org [Exercise](#page--1-16) 1-2: Hello World Typos [Exercise](#page--1-17) 1-3: Infinite Skills*

**[Summary](#page--1-18)** 

## **CHAPTER 2: [VARIABLES](#page--1-19) AND SIMPLE DATA TYPES**

[What](#page--1-20) Really Happens When You Run hello world.py **[Variables](#page--1-0)** Naming and Using [Variables](#page--1-21) [Avoiding](#page--1-22) Name Errors When Using Variables [Variables](#page--1-23) Are Labels *Exercise 2-1: Simple [Message](#page--1-24) [Exercise](#page--1-25) 2-2: Simple Messages* **[Strings](#page--1-26)** [Changing](#page--1-27) Case in a String with Methods [Using](#page--1-28) Variables in Strings Adding [Whitespace](#page--1-29) to Strings with Tabs or Newlines **Stripping [Whitespace](#page--1-30)** [Removing](#page--1-31) Prefixes [Avoiding](#page--1-32) Syntax Errors with Strings *[Exercise](#page--1-33) 2-3: Personal Message [Exercise](#page--1-34) 2-4: Name Cases [Exercise](#page--1-35) 2-5: Famous Quote*

*Exercise 2-6: Famous Quote 2 Exercise 2-7: Stripping Names Exercise 2-8: File [Extensions](#page--1-36)* **[Numbers](#page--1-37) [Integers](#page--1-38) [Floats](#page--1-39)** [Integers](#page--1-13) and Floats [Unders](#page--1-40)cores in Numbers Multiple [Assignmen](#page--1-41)t **[Constants](#page--1-42)** *[Exercise](#page--1-43) 2-9: Number Eight [Exercise](#page--1-44) 2-10: Favorite Number* **[Comments](#page--1-45)** How Do You Write [Comments?](#page--1-46) [What](#page--1-47) Kinds of Comments Should You Write? *[Exercise](#page--1-48) 2-11: Adding Comments* The Zen of [Python](#page--1-49) *[Exercise](#page--1-50) 2-12: Zen of Python* **[Summary](#page--1-51) CHAPTER 3: [INTRODUCING](#page--1-52) LISTS**

[What](#page--1-53) Is a List? [Accessing](#page--1-0) Elements in a List Index [Positions](#page--1-54) Start at 0, Not 1 Using [Individual](#page--1-53) Values from a List *[Exercise](#page--1-55) 3-1: Names Exercise 3-2: [Greetings](#page--1-56) [Exercise](#page--1-57) 3-3: Your Own List* [Modifying,](#page--1-58) Adding, and Removing Elements [Modifying](#page--1-59) Elements in a List Adding [Elements](#page--1-60) to a List

Removing Elements from a List *Exercise 3-4: Guest List Exercise 3-5: [Changing](#page--1-61) Guest List [Exercise](#page--1-62) 3-6: More Guests Exercise 3-7: [Shrinking](#page--1-63) Guest List* [Organizing](#page--1-64) a List Sorting a List [Permanently](#page--1-65) with the sort() Method [Sorting](#page--1-66) a List Temporarily with the sorted() Function Printing a List in [Reverse](#page--1-67) Order [Finding](#page--1-68) the Length of a List *[Exercise](#page--1-3) 3-8: Seeing the World [Exercise](#page--1-2) 3-9: Dinner Guests [Exercise](#page--1-69) 3-10: Every Function* [Avoiding](#page--1-70) Index Errors When Working with Lists *Exercise 3-11: [Intentional](#page--1-71) Error* **[Summary](#page--1-72)** 

## **CHAPTER 4: [WORKING](#page--1-73) WITH LISTS**

[Looping](#page--1-74) Through an Entire List A Closer Look at [Looping](#page--1-0) Doing More Work [Within](#page--1-75) a for Loop Doing [Something](#page--1-76) After a for Loop Avoiding [Indentation](#page--1-8) Errors [Forgetting](#page--1-7) to Indent [Forgetting](#page--1-77) to Indent Additional Lines Indenting [Unnecess](#page--1-51)arily Indenting [Unnecessarily](#page--1-78) After the Loop [Forgetting](#page--1-79) the Colon *[Exercise](#page--1-80) 4-1: Pizzas [Exercise](#page--1-81) 4-2: Animals* Making [Numerical](#page--1-46) Lists

Using the range() Function Using range() to Make a List of Numbers Simple [Statistics](#page--1-82) with a List of Numbers List [Comprehensions](#page--1-83) *Exercise 4-3: [Counting](#page--1-84) to Twenty [Exercise](#page--1-85) 4-4: One Million Exercise 4-5: [Summing](#page--1-86) a Million [Exercise](#page--1-87) 4-6: Odd Numbers [Exercise](#page--1-88) 4-7: Threes [Exercise](#page--1-89) 4-8: Cubes [Exercise](#page--1-90) 4-9: Cube Comprehension* [Working](#page--1-91) with Part of a List [Slicing](#page--1-92) a List Looping [Through](#page--1-1) a Slice [Copying](#page--1-93) a List *[Exercise](#page--1-94) 4-10: Slices [Exercise](#page--1-95) 4-11: My Pizzas, Your Pizzas [Exercise](#page--1-96) 4-12: More Loops* **[Tuples](#page--1-97)** [Defining](#page--1-98) a Tuple [Looping](#page--1-99) Through All Values in a Tuple [Writing](#page--1-3) Over a Tuple *[Exercise](#page--1-30) 4-13: Buffet* [Styling](#page--1-76) Your Code The Style [Guide](#page--1-100) [Indentation](#page--1-51) Line [Length](#page--1-101) [Blank](#page--1-81) Lines [Other](#page--1-102) Style Guidelines *[Exercise](#page--1-103) 4-14: PEP 8 [Exercise](#page--1-104) 4-15: Code Review*

#### **Summary**

#### **CHAPTER 5: IF STATEMENTS**

A [Simple](#page--1-105) Example [Conditional](#page--1-0) Tests [Checking](#page--1-106) for Equality [Ignoring](#page--1-107) Case When Checking for Equality [Checking](#page--1-108) for Inequality Numerical [Comparisons](#page--1-109) [Checking](#page--1-110) Multiple Conditions [Checking](#page--1-111) Whether a Value Is in a List [Checking](#page--1-61) Whether a Value Is Not in a List Boolean [Expressions](#page--1-112) *Exercise 5-1: [Conditional](#page--1-61) Tests [Exercise](#page--1-113) 5-2: More Conditional Tests* if [Statements](#page--1-114) Simple if [Statements](#page--1-115) if-else [Statem](#page--1-116)ents The [if-elif-else](#page--1-117) Chain Using [Multiple](#page--1-3) elif Blocks [Omitting](#page--1-118) the else Block Testing Multiple [Condition](#page--1-84)s *[Exercise](#page--1-119) 5-3: Alien Colors #1 [Exercise](#page--1-117) 5-4: Alien Colors #2 [Exercise](#page--1-120) 5-5: Alien Colors #3 [Exercise](#page--1-121) 5-6: Stages of Life [Exercise](#page--1-122) 5-7: Favorite Fruit* Using if [Statements](#page--1-123) with Lists [Checking](#page--1-92) for Special Items [Checking](#page--1-124) That a List Is Not Empty Using [Multiple](#page--1-125) Lists

*Exercise 5-8: Hello Admin Exercise 5-9: No Users Exercise 5-10: [Checking](#page--1-52) Usernames [Exercise](#page--1-126) 5-11: Ordinal Numbers* Styling Your if [Statements](#page--1-127) *[Exercise](#page--1-128) 5-12: Styling if Statements [Exercise](#page--1-129) 5-13: Your Ideas* **[Summary](#page--1-130)** 

## **CHAPTER 6: [DICTIONAR](#page--1-131)IES**

A [Simple](#page--1-132) Dictionary Working with [Dictionaries](#page--1-0) [Accessing](#page--1-133) Values in a Dictionary Adding New [Key-Value](#page--1-134) Pairs Starting with an Empty [Dictionary](#page--1-7) [Modifying](#page--1-3) Values in a Dictionary Removing [Key-Value](#page--1-135) Pairs A [Dictionary](#page--1-136) of Similar Objects Using get() to [Access](#page--1-137) Values *[Exercise](#page--1-133) 6-1: Person [Exercise](#page--1-138) 6-2: Favorite Numbers [Exercise](#page--1-139) 6-3: Glossary* Looping Through a [Dictionary](#page--1-140) Looping [Through](#page--1-87) All Key-Value Pairs Looping [Through](#page--1-141) All the Keys in a Dictionary Looping Through a [Dictionary's](#page--1-142) Keys in a Particular Order Looping Through All Values in a [Dictionary](#page--1-143) *Exercise 6-4: [Glossary](#page--1-144) 2 [Exercise](#page--1-145) 6-5: Rivers [Exercise](#page--1-87) 6-6: Polling* **[Nesting](#page--1-146)** 

A List of Dictionaries A List in a Dictionary A [Dictionary](#page--1-147) in a Dictionary *[Exercise](#page--1-148) 6-7: People [Exercise](#page--1-85) 6-8: Pets [Exercise](#page--1-149) 6-9: Favorite Places [Exercise](#page--1-150) 6-10: Favorite Numbers [Exercise](#page--1-151) 6-11: Cities Exercise 6-12: [Extensions](#page--1-152)* **[Summary](#page--1-153)** 

#### **[CHAPTER](#page--1-87) 7: USER INPUT AND WHILE LOOPS**

[How](#page--1-154) the input() Function Works Writing Clear [Prompts](#page--1-0) Using int() to Accept [Numerical](#page--1-77) Input The Modulo [Operator](#page--1-155) *[Exercise](#page--1-156) 7-1: Rental Car [Exercise](#page--1-157) 7-2: Restaurant Seating Exercise 7-3: [Multiples](#page--1-158) of Ten* [Introducing](#page--1-159) while Loops The while Loop in [Action](#page--1-160) Letting the User [Choose](#page--1-161) When to Quit [Using](#page--1-55) a Flag [Using](#page--1-162) break to Exit a Loop Using [continu](#page--1-163)e in a Loop [Avoiding](#page--1-3) Infinite Loops *[Exercise](#page--1-164) 7-4: Pizza Toppings [Exercise](#page--1-165) 7-5: Movie Tickets [Exercise](#page--1-87) 7-6: Three Exits [Exercise](#page--1-88) 7-7: Infinity* [Using](#page--1-166) a while Loop with Lists and Dictionaries Moving Items from One List to Another Removing All Instances of Specific Values from a List Filling a [Dictionary](#page--1-167) with User Input *[Exercise](#page--1-168) 7-8: Deli Exercise 7-9: No [Pastrami](#page--1-169) [Exercise](#page--1-69) 7-10: Dream Vacation* **[Summary](#page--1-170)** 

#### **CHAPTER 8: [FUNCTIONS](#page--1-171)**

[Defining](#page--1-172) a Function Passing [Information](#page--1-0) to a Function [Arguments](#page--1-173) and Parameters *Exercise 8-1: [Message](#page--1-174) [Exercise](#page--1-175) 8-2: Favorite Book* Passing [Arguments](#page--1-69) Positional [Arguments](#page--1-166) Keyword [Arguments](#page--1-176) [Default](#page--1-124) Values [Equivalent](#page--1-177) Function Calls [Avoiding](#page--1-178) Argument Errors *[Exercise](#page--1-179) 8-3: T-Shirt [Exercise](#page--1-180) 8-4: Large Shirts [Exercise](#page--1-181) 8-5: Cities* Return [Values](#page--1-182) [Returning](#page--1-45) a Simple Value [Making](#page--1-183) an Argument Optional Returning a [Dictionary](#page--1-184) Using a [Function](#page--1-11) with a while Loop *[Exercise](#page--1-185) 8-6: City Names [Exercise](#page--1-11) 8-7: Album [Exercise](#page--1-186) 8-8: User Albums*

#### Passing a List

Modifying a List in a Function [Preventing](#page--1-187) a Function from Modifying a List *Exercise 8-9: [Messages](#page--1-188) Exercise 8-10: Sending [Messages](#page--1-21) Exercise 8-11: [Archived](#page--1-189) Messages* Passing an [Arbitrary](#page--1-190) Number of Arguments Mixing [Positional](#page--1-191) and Arbitrary Arguments Using Arbitrary Keyword [Arguments](#page--1-192) *Exercise 8-12: [Sandwiches](#page--1-193) [Exercise](#page--1-194) 8-13: User Profile [Exercise](#page--1-195) 8-14: Cars* Storing Your [Functions](#page--1-196) in Modules [Importing](#page--1-197) an Entire Module Importing Specific [Functions](#page--1-187) Using as to Give a [Function](#page--1-198) an Alias Using as to Give a [Module](#page--1-199) an Alias Importing All [Functions](#page--1-200) in a Module **Styling [Functions](#page--1-201)** *[Exercise](#page--1-202) 8-15: Printing Models [Exercise](#page--1-203) 8-16: Imports [Exercise](#page--1-159) 8-17: Styling Functions* **[Summary](#page--1-160)** 

#### **[CHAPTER](#page--1-204) 9: CLASSES**

[Creating](#page--1-205) and Using a Class [Creating](#page--1-0) the Dog Class The \_\_init () Method **Making an [Instance](#page--1-207) from a Class** *[Exercise](#page--1-206) 9-1: Restaurant Exercise 9-2: Three [Restaurants](#page--1-208)*

*Exercise 9-3: Users*

Working with Classes and Instances

The Car [Class](#page--1-209)

Setting a [Default](#page--1-81) Value for an Attribute

[Modifying](#page--1-210) Attribute Values

*[Exercise](#page--1-211) 9-4: Number Served*

*[Exercise](#page--1-212) 9-5: Login Attempts*

**[Inheritance](#page--1-213)** 

The \_\_init \_\_() Method for a Child Class

[Defining](#page--1-214) Attributes and Methods for the Child Class

[Overriding](#page--1-109) Methods from the Parent Class

[Instances](#page--1-215) as Attributes

Modeling [Real-World](#page--1-216) Objects

*[Exercise](#page--1-217) 9-6: Ice Cream Stand*

*[Exercise](#page--1-218) 9-7: Admin*

*Exercise 9-8: [Privileges](#page--1-219)*

*[Exercise](#page--1-220) 9-9: Battery Upgrade*

[Importing](#page--1-221) Classes

[Importing](#page--1-222) a Single Class

Storing [Multiple](#page--1-223) Classes in a Module

[Importing](#page--1-224) Multiple Classes from a Module

[Importing](#page--1-3) an Entire Module

[Importing](#page--1-225) All Classes from a Module

[Importing](#page--1-3) a Module into a Module

Using [Aliases](#page--1-226)

Finding Your Own [Workflow](#page--1-7)

*[Exercise](#page--1-227) 9-10: Imported Restaurant*

*Exercise 9-11: [Imported](#page--1-3) Admin*

*[Exercise](#page--1-228) 9-12: Multiple Modules*

The Python [Standard](#page--1-229) Library

*[Exercise](#page--1-230) 9-13: Dice*

*Exercise 9-14: Lottery Exercise 9-15: Lottery Analysis [Exercise](#page--1-231) 9-16: Python Module of the Week* Styling [Classes](#page--1-232) **[Summary](#page--1-233)** 

#### **[CHAPTER](#page--1-3) 10: FILES AND EXCEPTIONS**

[Reading](#page--1-234) from a File Reading the [Contents](#page--1-0) of a File [Relative](#page--1-235) and Absolute File Paths [Accessing](#page--1-236) a File's Lines Working with a File's [Contents](#page--1-157) Large Files: One [Million](#page--1-237) Digits Is Your Birthday [Contained](#page--1-238) in Pi? *Exercise 10-1: [Learning](#page--1-3) Python Exercise 10-2: [Learning](#page--1-239) C [Exercise](#page--1-65) 10-3: Simpler Code* [Writing](#page--1-240) to a File [Writing](#page--1-87) a Single Line Writing [Multiple](#page--1-241) Lines *[Exercise](#page--1-242) 10-4: Guest [Exercise](#page--1-243) 10-5: Guest Book* **[Exceptions](#page--1-96) Handling the [ZeroDivisionE](#page--1-92)rror Exception** [Using](#page--1-244) try-except Blocks Using [Exceptions](#page--1-245) to Prevent Crashes The else [Block](#page--1-246) Handling the [FileNotFoundError](#page--1-247) Exception [Analyzing](#page--1-248) Text [Working](#page--1-249) with Multiple Files Failing [Silently](#page--1-250)

Deciding Which Errors to Report *Exercise 10-6: Addition [Exercise](#page--1-251) 10-7: Addition Calculator [Exercise](#page--1-73) 10-8: Cats and Dogs [Exercise](#page--1-252) 10-9: Silent Cats and Dogs Exercise 10-10: [Common](#page--1-253) Words* [Storing](#page--1-254) Data Using [json.dumps\(\)](#page--1-255) and json.loads() [Saving](#page--1-256) and Reading User-Generated Data **[Refactoring](#page--1-103)** *[Exercise](#page--1-185) 10-11: Favorite Number [Exercise](#page--1-247) 10-12: Favorite Number Remembered Exercise 10-13: User [Dictionary](#page--1-233) [Exercise](#page--1-257) 10-14: Verify User* **[Summary](#page--1-258)** 

#### **[CHAPTER](#page--1-259) 11: TESTING YOUR CODE**

[Installing](#page--1-260) pytest with pip [Updating](#page--1-0) pip [Installing](#page--1-261) pytest **[Testing](#page--1-54) a Function** Unit [Tests](#page--1-262) and Test Cases A [Passing](#page--1-3) Test [Running](#page--1-263) a Test A [Failing](#page--1-16) Test [Responding](#page--1-238) to a Failed Test [Adding](#page--1-3) New Tests *[Exercise](#page--1-264) 11-1: City, Country [Exercise](#page--1-113) 11-2: Population* [Testing](#page--1-265) a Class A Variety of [Assertions](#page--1-266)

A Class to Test Testing the AnonymousSurvey Class Using [Fixtures](#page--1-267) *Exercise 11-3: [Employee](#page--1-7)* **[Summary](#page--1-268)** 

## **[PART](#page--1-269) II: [PROJECTS](#page--1-69)**

## **CHAPTER 12: A SHIP THAT FIRES BULLETS**

[Planning](#page--1-0) Your Project **[Installing](#page--1-0) Pygame [Starting](#page--1-270) the Game Project** [Creating](#page--1-271) a Pygame Window and Responding to User Input [Controlling](#page--1-272) the Frame Rate Setting the [Background](#page--1-273) Color [Creating](#page--1-274) a Settings Class [Adding](#page--1-275) the Ship Image [Creating](#page--1-276) the Ship Class **[Drawing](#page--1-277) the Ship to the Screen** [Refactoring:](#page--1-278) The check events() and update screen() Methods The check events() Method The update screen() Method *[Exercise](#page--1-279) 12-1: Blue Sky [Exercise](#page--1-28) 12-2: Game Character* **[Piloting](#page--1-280) the Ship** [Responding](#page--1-281) to a Keypress [Allowing](#page--1-282) Continuous Movement [Moving](#page--1-237) Both Left and Right [Adjusting](#page--1-283) the Ship's Speed **[Limiting](#page--1-284) the Ship's Range** Refactoring check events()

Pressing Q to Quit Running the Game in Fullscreen Mode A Quick [Recap](#page--1-286) [alien\\_invasion.py](#page--1-287) [settings.py](#page--1-288) [ship.py](#page--1-289) *[Exercise](#page--1-290) 12-3: Pygame Documentation [Exercis](#page--1-268)e 12-4: Rocket [Exercise](#page--1-291) 12-5: Keys* [Shooting](#page--1-292) Bullets [Adding](#page--1-293) the Bullet Settings [Creating](#page--1-136) the Bullet Class [Storing](#page--1-167) Bullets in a Group Firing [Bullets](#page--1-78) [Deleting](#page--1-294) Old Bullets [Limiting](#page--1-68) the Number of Bullets [Creating](#page--1-295) the update bullets() Method *Exercise 12-6: [Sideways](#page--1-296) Shooter* **[Summary](#page--1-297)** 

#### **[CHAPTER](#page--1-298) 13: ALIENS!**

[Reviewing](#page--1-299) the Project [Creating](#page--1-0) the First Alien [Creating](#page--1-179) the Alien Class Creating an [Instance](#page--1-300) of the Alien [Building](#page--1-74) the Alien Fleet [Creating](#page--1-301) a Row of Aliens [Refactoring](#page--1-3) create fleet() [Adding](#page--1-302) Rows *[Exercise](#page--1-303) 13-1: Stars [Exercise](#page--1-277) 13-2: Better Stars*

Making the Fleet Move

Moving the Aliens Right

[Creating](#page--1-6) Settings for Fleet Direction

[Checking](#page--1-268) Whether an Alien Has Hit the Edge

Dropping the Fleet and [Changing](#page--1-304) Direction

*Exercise 13-3: [Raindrops](#page--1-67)*

*[Exercise](#page--1-3) 13-4: Steady Rain*

[Shooting](#page--1-305) Aliens

Detecting Bullet [Collisions](#page--1-306)

[Making](#page--1-307) Larger Bullets for Testing

[Repopulating](#page--1-308) the Fleet

[Speeding](#page--1-278) Up the Bullets

[Refactoring](#page--1-3) update bullets()

*Exercise 13-5: [Sideways](#page--1-309) Shooter Part 2*

[Ending](#page--1-310) the Game

Detecting [Alien-Ship](#page--1-311) Collisions

[Responding](#page--1-3) to Alien-Ship Collisions

Aliens That Reach the [Bottom](#page--1-302) of the Screen

[Game](#page--1-7) Over!

[Identifying](#page--1-110) When Parts of the Game Should Run

*[Exercise](#page--1-312) 13-6: Game Over*

**[Summary](#page--1-313)** 

## **[CHAPTER](#page--1-87) 14: SCORING**

[Adding](#page--1-314) the Play Button [Creating](#page--1-0) a Button Class [Drawing](#page--1-5) the Button to the Screen **[Starting](#page--1-315) the Game** [Resetting](#page--1-316) the Game [Deactivating](#page--1-317) the Play Button Hiding the [Mouse](#page--1-318) Cursor

*Exercise 14-1: Press P to Play Exercise 14-2: Target Practice* [Leveling](#page--1-204) Up [Modifying](#page--1-319) the Speed Settings [Resetting](#page--1-154) the Speed *Exercise 14-3: [Challenging](#page--1-320) Target Practice [Exercise](#page--1-321) 14-4: Difficulty Levels* **[Scoring](#page--1-87)** [Displaying](#page--1-322) the Score [Making](#page--1-43) a Scoreboard [Updating](#page--1-323) the Score as Aliens Are Shot Down [Resetting](#page--1-32) the Score [Making](#page--1-324) Sure to Score All Hits [Increasing](#page--1-325) Point Values [Rounding](#page--1-326) the Score High [Scores](#page--1-185) [Displaying](#page--1-327) the Level [Displaying](#page--1-328) the Number of Ships *[Exercise](#page--1-328) 14-5: All-Time High Score Exercise 14-6: [Refactoring](#page--1-99) Exercise 14-7: [Expanding](#page--1-329) the Game Exercise 14-8: [Sideways](#page--1-330) Shooter, Final Version* **[Summary](#page--1-331)** 

#### **CHAPTER 15: [GENERATING](#page--1-64) DATA**

[Installing](#page--1-332) Matplotlib [Plotting](#page--1-0) a Simple Line Graph [Changing](#page--1-333) the Label Type and Line Thickness [Correcting](#page--1-334) the Plot Using [Built-in](#page--1-335) Styles [Plotting](#page--1-3) and Styling Individual Points with scatter() Plotting a Series of Points with scatter() Calculating Data Automatically [Customizing](#page--1-336) Tick Labels **[Defining](#page--1-337) Custom Colors** Using a [Colormap](#page--1-338) [Saving](#page--1-339) Your Plots Automatically *[Exercise](#page--1-340) 15-1: Cubes [Exercise](#page--1-31) 15-2: Colored Cubes* [Random](#page--1-197) Walks Creating the [RandomWalk](#page--1-341) Class [Choosing](#page--1-3) Directions Plotting the [Random](#page--1-342) Walk [Generating](#page--1-343) Multiple Random Walks **[Styling](#page--1-344) the Walk** *Exercise 15-3: [Molecular](#page--1-211) Motion [Exercise](#page--1-41) 15-4: Modified Random Walks Exercise 15-5: [Refactoring](#page--1-52)* [Rolling](#page--1-37) Dice with Plotly **[Installing](#page--1-345) Plotly** [Creating](#page--1-346) the Die Class [Rolling](#page--1-288) the Die **[Analyzing](#page--1-103) the Results** [Making](#page--1-145) a Histogram [Customizing](#page--1-61) the Plot [Rolling](#page--1-347) Two Dice Further [Customizatio](#page--1-2)ns [Rolling](#page--1-348) Dice of Different Sizes Saving [Figures](#page--1-349) *[Exercise](#page--1-350) 15-6: Two D8s [Exercise](#page--1-351) 15-7: Three Dice Exercise 15-8: [Multiplica](#page--1-352)tion*

*Exercise 15-9: Die Comprehensions Exercise 15-10: Practicing with Both Libraries* **[Summary](#page--1-353)** 

#### **CHAPTER 16: [DOWNLOADING](#page--1-354) DATA**

The [CSV](#page--1-163) File Format Parsing the CSV File [Headers](#page--1-0) Printing the [Headers](#page--1-3) and Their Positions [Extracting](#page--1-349) and Reading Data Plotting Data in a [Temperature](#page--1-355) Chart The [datetime](#page--1-84) Module [Plotting](#page--1-356) Dates [Plotting](#page--1-340) a Longer Timeframe [Plotting](#page--1-357) a Second Data Series [Shading](#page--1-80) an Area in the Chart Error [Checking](#page--1-208) [Downloading](#page--1-358) Your Own Data *[Exercise](#page--1-173) 16-1: Sitka Rainfall Exercise 16-2: [Sitka–Death](#page--1-359) Valley Comparison [Exercise](#page--1-360) 16-3: San Francisco Exercise 16-4: [Automatic](#page--1-361) Indexes [Exercise](#page--1-362) 16-5: Explore* Mapping Global [Datasets:](#page--1-363) GeoJSON Format [Downloading](#page--1-364) Earthquake Data [Examining](#page--1-3) GeoJSON Data Making a List of All [Earthquake](#page--1-224)s Extracting [Magnitudes](#page--1-365) [Extracting](#page--1-75) Location Data [Building](#page--1-366) a World Map [Representing](#page--1-367) Magnitudes [Customizing](#page--1-268) Marker Colors